Metody numeryczne w zastosowaniach energetycznych

# Laboratorium 3 – Układy równań liniowych

## 1. Metoda eliminacji Gaussa

W podstawowym wariancie tej metody możemy wyróżnić dwa etapy rozwiązania. Pierwszy z nich polega na przekształceniu pełnej macierzy współczynników **A** do macierzy trójkątnej. Etap ten nazywamy eliminacją (lub krokiem w przód). Elementy macierzy współczynników przekształcamy zgodnie z zależnością

$$
a_{ij}^{(k)} = a_{ij}^{(k-1)} - \frac{a_{ik}^{(k-1)}}{a_{kk}^{(k-1)}} (a_{kj}^{(k-1)})
$$
 (1)

gdzie *k* 1, 2, ..., *n* 1 jest bieżącym krokiem eliminowanego układu oraz  $i = k+1$ ,  $k+2$ ,  $n$ ;  $j = k+1$ ,  $k+2$ , ...,  $n+1$  są indeksami numeru wiersza i kolumny. Natomiast elementy  $a_{ij}$  są współczynnikami rozszerzonej macierzy układu  $\widetilde{\mathbf{A}}$ .

$$
\widetilde{\mathbf{A}}_{n(x(n+1))} = \left| \mathbf{A} \mid \mathbf{P}_{n(x(n+1))} \right| \tag{2}
$$

Przybliżona liczba operacji numerycznych na tym etapie wynosi  $\approx \frac{1}{2}n^3$ 3  $\approx \frac{1}{2}n^3$ .

W drugim etapie rozwiązania znajdujemy wartości niewiadomych  $x_i$ , posługując się przekształconą trójkątną macierzą współczynników

$$
x_i = \frac{1}{a_{ii}^{(i-1)}} \left( a_{i,n+1} - \sum_{j=i+1}^n a_{ij}^{(i-1)} x_j \right)
$$
 (3)

 $gdzie$   $i = n, n-1, ..., 1$ .

Etap ten określany jest mianem rekursji (krok wstecz). Przybliżona liczba operacji w tym kroku wynosi  $\approx \frac{1}{2}n^3$ 2  $\approx \frac{1}{2}n^3$ .

# Przykład 1.

Korzystając z metody eliminacji Gaussa wyznaczyć niewiadome dla układu równań

$$
\begin{cases}\n6x_1 + 3x_2 + 6x_3 = 30 \\
2x_1 + 3x_2 + 3x_3 = 17 \\
1x_1 + 2x_2 + 2x_3 = 11\n\end{cases}
$$
\n(4)

Przekształcamy układ równań do postaci macierzowej

$$
\begin{bmatrix} 6 & 3 & 6 \ 2 & 3 & 3 \ 1 & 2 & 2 \end{bmatrix} \begin{bmatrix} x_1 \\ x_2 \\ x_3 \end{bmatrix} = \begin{bmatrix} 30 \\ 17 \\ 11 \end{bmatrix}
$$
 (5)

Rozpoczynamy proces eliminacji od podzielenia pierwszego równania przez element  $a_{11} = 6$ .

$$
\begin{bmatrix} 6 & 3 & 3 & 6 & 1 \ 6 & 1 & 6 & 3 & 3 \ 2 & 3 & 3 & 3 & 3 \ 1 & 2 & 2 & 2 & 3 \ \end{bmatrix} \begin{bmatrix} x_1 \\ x_2 \\ x_3 \end{bmatrix} = \begin{bmatrix} 30 & 5 \\ 6 & 17 \\ 11 & 2 \end{bmatrix}
$$
 (6)

Następnie, zgodnie z zależnością (1) (k=1), przekształcamy równania drugie i trzecie  $(i = 2, 3)$ 

$$
\begin{bmatrix} 1 & 0.5 & 1 \ 2-1 \cdot 2 = 0 & 3-0.5 \cdot 2 = 2 & 3-1 \cdot 2 = 1 \ 1-1 \cdot 1 = 0 & 2-0.5 \cdot 1 = 1.5 & 2-1 \cdot 1 = 1 \end{bmatrix} \begin{bmatrix} x_1 \ x_2 \ x_3 \end{bmatrix} = \begin{Bmatrix} 5 \ 17-5 \cdot 2 = 7 \ 11-1 \cdot 5 = 6 \end{Bmatrix}
$$
(7)  

$$
\begin{bmatrix} 1 & 0.5 & 1 \ 0 & 2 & 1 \ 0 & 1.5 & 1 \end{bmatrix} \begin{bmatrix} x_1 \ x_2 \ x_3 \end{bmatrix} = \begin{Bmatrix} 5 \ 7 \ 6 \end{Bmatrix}
$$
(8)

W efekcie przekształcenia w pierwszej kolumnie na głównej przekątnej otrzymujemy jedynkę, a pozostałe wyrazy pierwszej kolumny są zerowe. Teraz dzielimy drugi wiersz układu przez  $a_{22} = 2$  ( $k = 2$ ), otrzymamy

$$
\begin{bmatrix} 1 & 0.5 & 1 \ 0 & 1 & 0.5 \ 0 & 1.5 & 1 \ \end{bmatrix} \begin{bmatrix} x_1 \ x_2 \ x_3 \end{bmatrix} = \begin{bmatrix} 5 \ 3.5 \ 6 \end{bmatrix}
$$
 (9)

Następnie zgodnie z równaniem (1) przekształcamy trzeci wiersz układu (*i* = 3)

$$
\begin{bmatrix} 1 & 0.5 & 1 \ 0 & 1 & 0.5 \ 0 & 1.5 - 1 \cdot 1.5 = 0 & 1 - 0.5 \cdot 1.5 = 0.25 \end{bmatrix} \begin{bmatrix} x_1 \ x_2 \ x_3 \end{bmatrix} = \begin{Bmatrix} 5 \ 3.5 \ 6 - 3.5 \cdot 1.5 = 0.75 \end{Bmatrix}
$$
(10)

$$
\begin{bmatrix} 1 & 0.5 & 1 \ 0 & 1 & 0.5 \ 0 & 0 & 0.25 \end{bmatrix} \begin{bmatrix} x_1 \\ x_2 \\ x_3 \end{bmatrix} = \begin{Bmatrix} 5 \\ 3.5 \\ 0.75 \end{Bmatrix}
$$
 (11)

W efekcie przekształcenia w drugiej kolumnie na głównej przekątnej otrzymujemy jedynkę, a wyrazy pod główną przekątną zerują się. Dzielimy teraz trzecie równanie przez  $a_{33}$  ( $k = 3$ ) i otrzymujemy układ równań przekształcony do postaci trójkątnej.

$$
\begin{bmatrix} 1 & 0.5 & 1 \ 0 & 1 & 0.5 \ 0 & 0 & 1 \ \end{bmatrix} \begin{bmatrix} x_1 \ x_2 \ x_3 \end{bmatrix} = \begin{bmatrix} 5 \ 3.5 \ 3 \end{bmatrix}
$$
 (12)

Pozostał do wykonania ostatni etap rozwiązania, tzw. krok wstecz (rekursja). Łatwo można rozwiązać przekształcony układ równań zgodnie ze wzorem (3), otrzymując kolejno

$$
x_3 = 3
$$
  
\n
$$
x_2 = 3.5 - 0.5 \cdot 3 = 2
$$
  
\n
$$
x_1 = 5 - 0.5 \cdot 2 - 1 \cdot 3 = 1
$$
\n(13)

#### 2. Metoda iteracyjna Gaussa

Rozważmy układ trzech równań liniowych

$$
\begin{cases}\na_{11}x_1 + a_{12}x_2 + a_{13}x_3 = p_1 \\
a_{21}x_1 + a_{22}x_2 + a_{23}x_3 = p_2 \\
a_{31}x_1 + a_{32}x_2 + a_{33}x_3 = p_3\n\end{cases}
$$
\n(14)

Aby w metodzie iteracyjnej Gaussa wyznaczyć niewiadome, należy wykonać następujące operacje:

1) Z pierwszego równania w układzie równań (14) wyznaczamy niewiadomą 1 *x*

$$
x_1^k = \frac{p_1}{a_{11}} - \frac{a_{12}}{a_{11}} x_2^{k-1} - \frac{a_{13}}{a_{11}} x_3^{k-1}
$$
 (15)

gdzie  $k = 1, 2, 3, ...$  – bieżący numer iteracji. Następnie wyznaczamy niewiadomą  $x_2$  z drugiego równania w układzie równań (14).

$$
x_2^k = \frac{p_2}{a_{22}} - \frac{a_{21}}{a_{22}} x_1^{k-1} - \frac{a_{23}}{a_{22}} x_3^{k-1}
$$
 (16)

Następnie z ostatniego równania wyznaczamy niewiadomą 3 *x*

$$
x_3^k = \frac{p_3}{a_{33}} - \frac{a_{31}}{a_{33}} x_1^{k-1} - \frac{a_{32}}{a_{33}} x_2^{k-1}
$$
 (17)

- 2) Zakładamy dowolne, początkowe wartości poszukiwanych niewiadomych  $x_1^0$  $x_1^0$  ,  $x_2^0$  $x_2^0$  ,  $x_3^0$  $x_3^0$  .
- 3) Podstawiamy obrane w poprzedniej iteracji wartości niewiadomych do równań (15-17)
- 4) Powtarzamy krok 3. aż do uzyskania żądanej dokładności rozwiązania (porównujemy wartości niewiadomych w kolejnych iteracjach)

Proces iteracyjny może okazać się rozbieżny lub słabo zbieżny (w zależności od przyjętych wstępnie wartości początkowych niewiadomych).

## Przebieg ćwiczenia:

1. Sprawdź poniższy kod implementujący metodę Gaussa, spróbuj podać na wejście inną macierz. Rozwiąż dowolny, inny układ równań 3x3.

```
clear all; close all
% Dane
A = [6 3 6; 2 3 3; 1 2 2];C = [30 17 11];% Rozwiązanie
[m, n] = size(A);[i, h] = size(C);while m \sim = n | n \sim = h | i \sim = 1; error('Błędny rozmiar macierzy')
end
A(:, 1+n) = C;for i = 1:np = A(i, i);while p == 0.0 error('Dzielenie przez zero, pozycja: ')
i i stati i stati i stati i stati i stati i stati i stati i stati i stati i stati i stati i stati i stati i st
      end
```

```
A(i, i) = p - 1.0;for k = i+1:n+1d = A(i, k) / p;for j = 1:nA(j, k) = A(j, k) - d * A(j, i); end
     end
end
X = A(:, 1 + n)
```
2. Korzystając z powyższego skryptu rozwiąż układ równań

$$
\begin{cases}\n4x_1 - 2x_2 + 4x_3 - 2x_4 &= 8 \\
3x_1 + x_2 + 4x_3 + 2x_4 &= 7 \\
2x_1 + 4x_2 + 2x_3 + x_4 &= 10 \\
2x_1 - 2x_2 + 4x_3 + 2x_4 &= 2\n\end{cases}
$$
\n(18)

3. Napisz w Matlabie skrypt implementujący metodę iteracyjną Gaussa i rozwiąż poniższy układ równań. Przetestuj program dla liczby iteracji równej  $N=1$ ,  $N=2$ ,  $N=3$ ,  $N=4$ <sub>,</sub>  $N = 10$ .

$$
\begin{cases}\n3x_1 - 0.1x_2 - 0.2x_3 = 7.85 \\
0.1x_1 + 7x_2 - 0.3x_3 = -19.3 \\
0.3x_1 - 0.2x_2 + 10x_3 = 71.4\n\end{cases}
$$
\n(19)

4. Przy zastosowaniu praw Kirchhoffa napisz równanie macierzowe i oblicz prądy gałęziowe w obwodzie

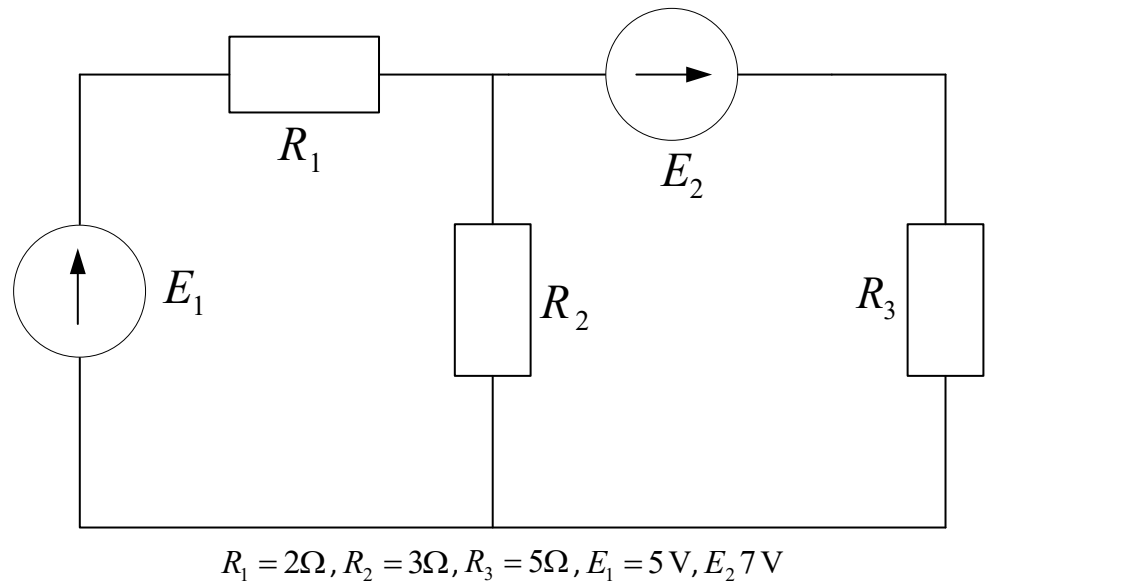

Sformułuj macierz główną (macierz **A**), macierz niewiadomych (natężenia prądu) i macierz wyrazów wolnych (**b**). Przetestuj działanie metody Gaussa z punktu 1. oraz metody iteracyjnej Gaussa z punktu 3 na tym przykładzie. Wyniki porównaj z operacją lewostronnego dzielenia w Matlabie (**A**\**b**).